# Large Language Models for Verified Programs

Omkar Zade

Supervised by: Prof. Dr. Peter Müller, Nicolas Klose, Jingxuan He

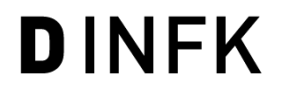

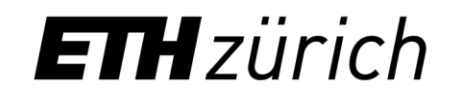

### Motivation

#### def append(head: Node, val: int) -> None:

"""Append a new node with the given value to the end of the list."""

if head.next is None:  $n = Node(val)$ head.next =  $n$ else: append(head.next, val)

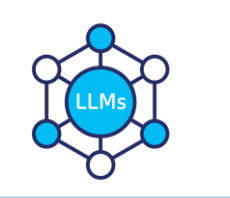

#### def append(head: Node, val: int) -> None:

"""Append a new node with the given value to the end of the list."""

Requires(is\_list(head)) Ensures(is\_list(head)) Unfold(is\_list(head)) if head.next is None:  $n = Node(val)$ Fold(is\_list(n)) head.next =  $n$ else: append(head.next, val) Fold(is\_list(head))

# Few-shot prompting

### Ability of LLMs to adapt to a new task *without* gradient updates[1]

Circulation revenue has increased by 5% in Finland. // Positive

Panostaja did not disclose the purchase price. // Neutral

Paying off the national debt will be extremely painful. // Negative

The company anticipated its operating profit to improve. // \_\_\_\_\_\_\_\_

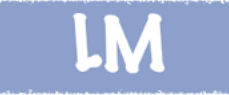

Circulation revenue has increased by 5% in Finland. // Finance

They defeated ... in the NFC Championship Game. // Sports

Apple ... development of in-house chips. // Tech

The company anticipated its operating profit to improve. // \_\_\_\_\_\_\_\_

Example from: https://ai.stanford.edu/blog/ understanding-incontext/

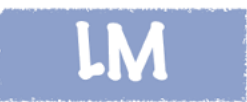

# Our few-shot prompt

- Each example is:
	- Input: Unverified program Verification error
	- Output: Verified program

append

def append(head: Node, val: int) -> None: """Append a new node with the given value to the end of the list.""" if head.nextis None: n = Node(val) head.next = n else: append(head.next, val)

Conditional statement might fail. There might be insufficient permission to access head.next. at line 3.7

def append(head: Node, val: int) -> None: """Append a new node with the given value to the end of the list.""" Requires(is\_list(head)) Ensures(is\_list(head)) Unfold(is\_list(head)) if head.next is None: n = Node(val) Fold(is\_list(n)) head.next = n else: append(head.next, val) Fold(is\_list(head))

### Our few-shot prompt

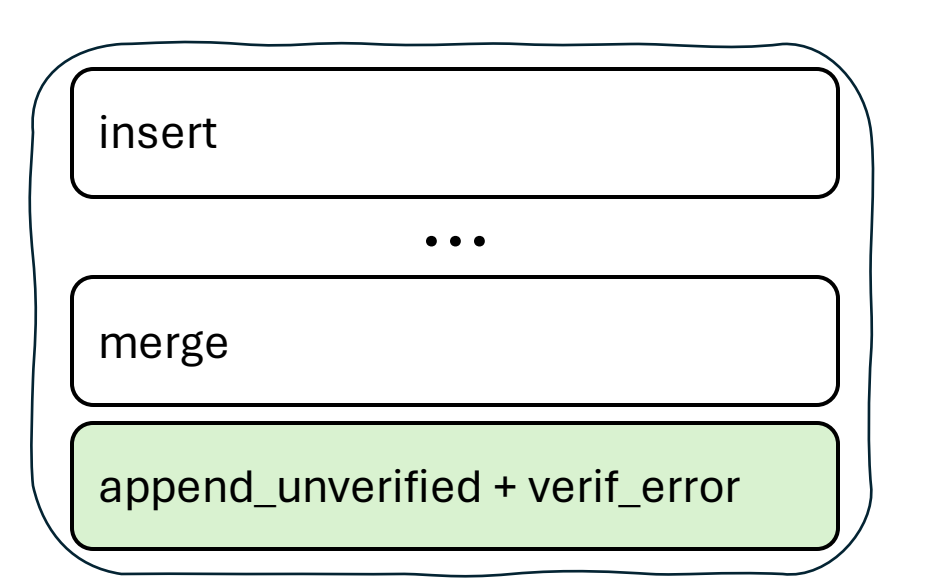

Few-shot examples

append\_unverified + verif\_error

# **TryVerify**

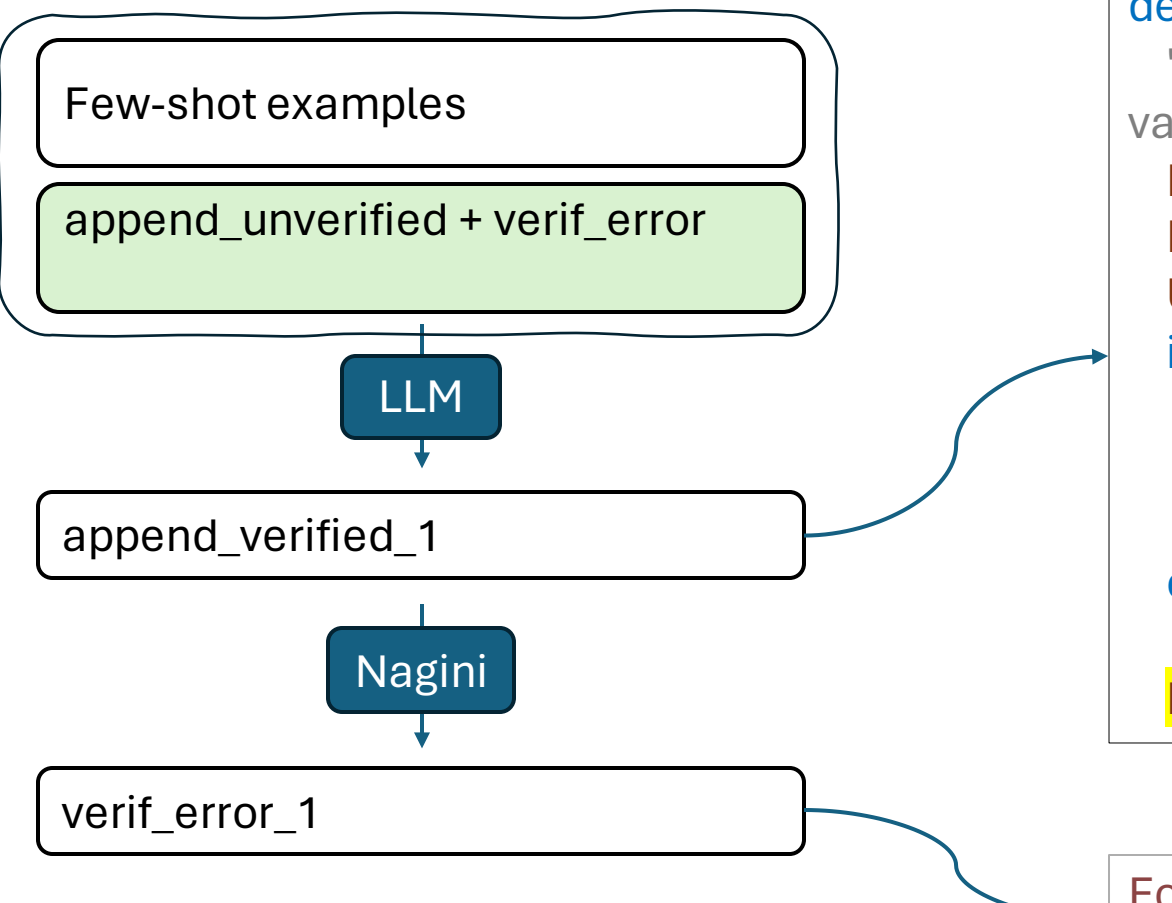

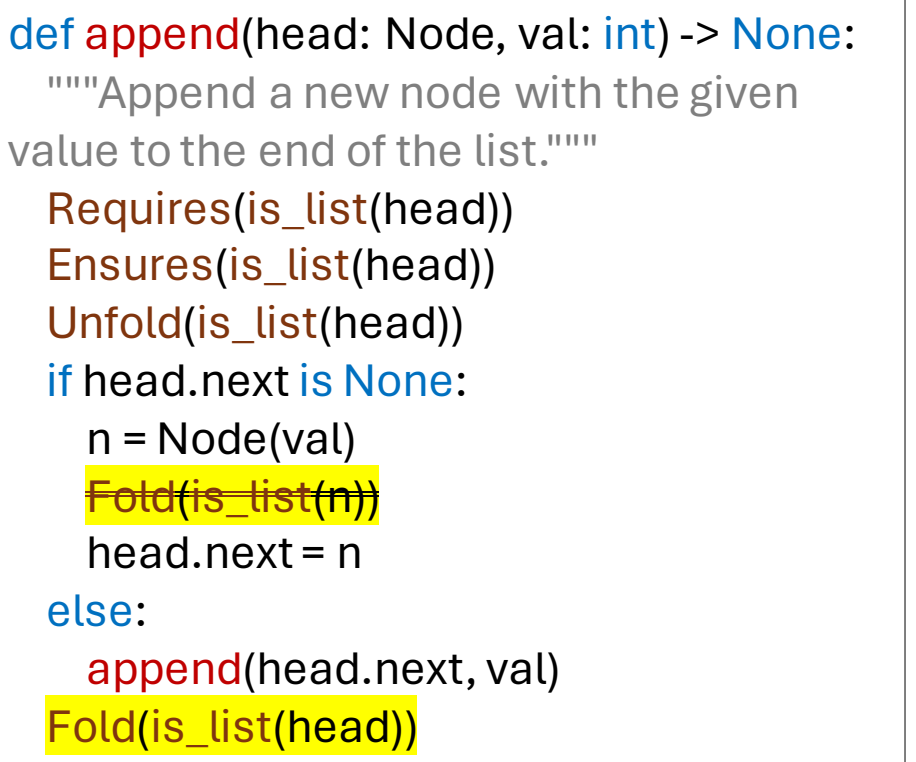

Fold might fail. There might be insufficient permission to access is list(head.next) on line 11.4

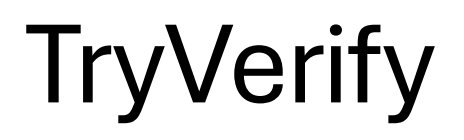

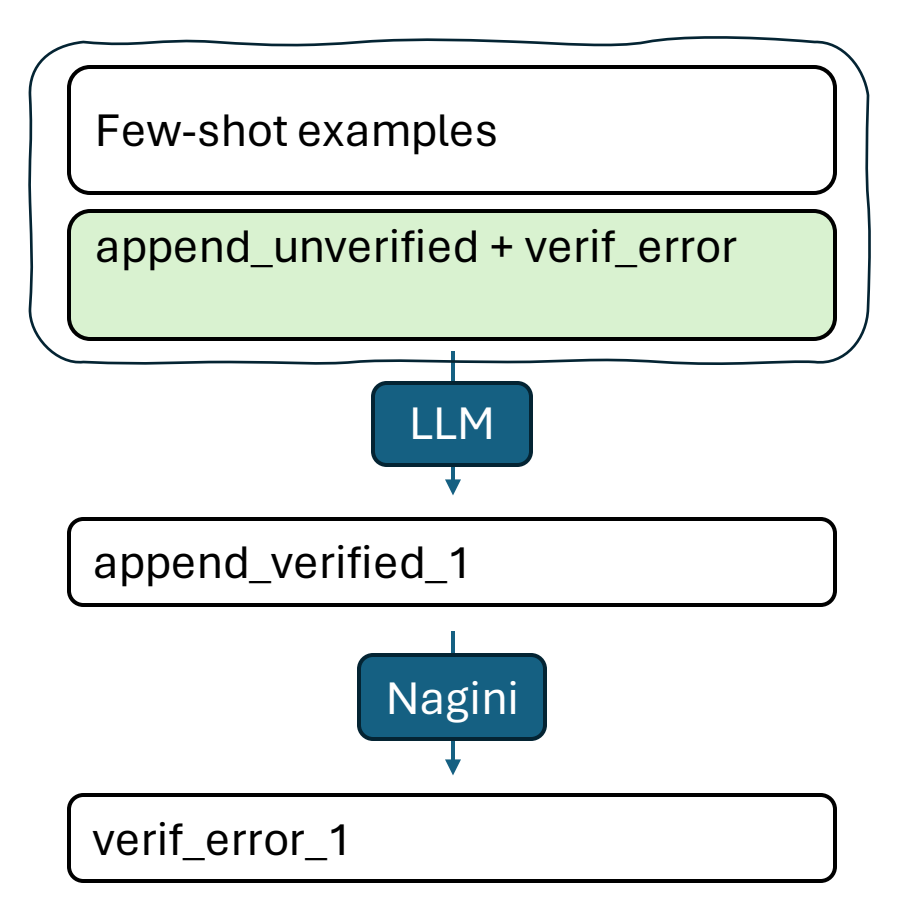

# **TryVerify**

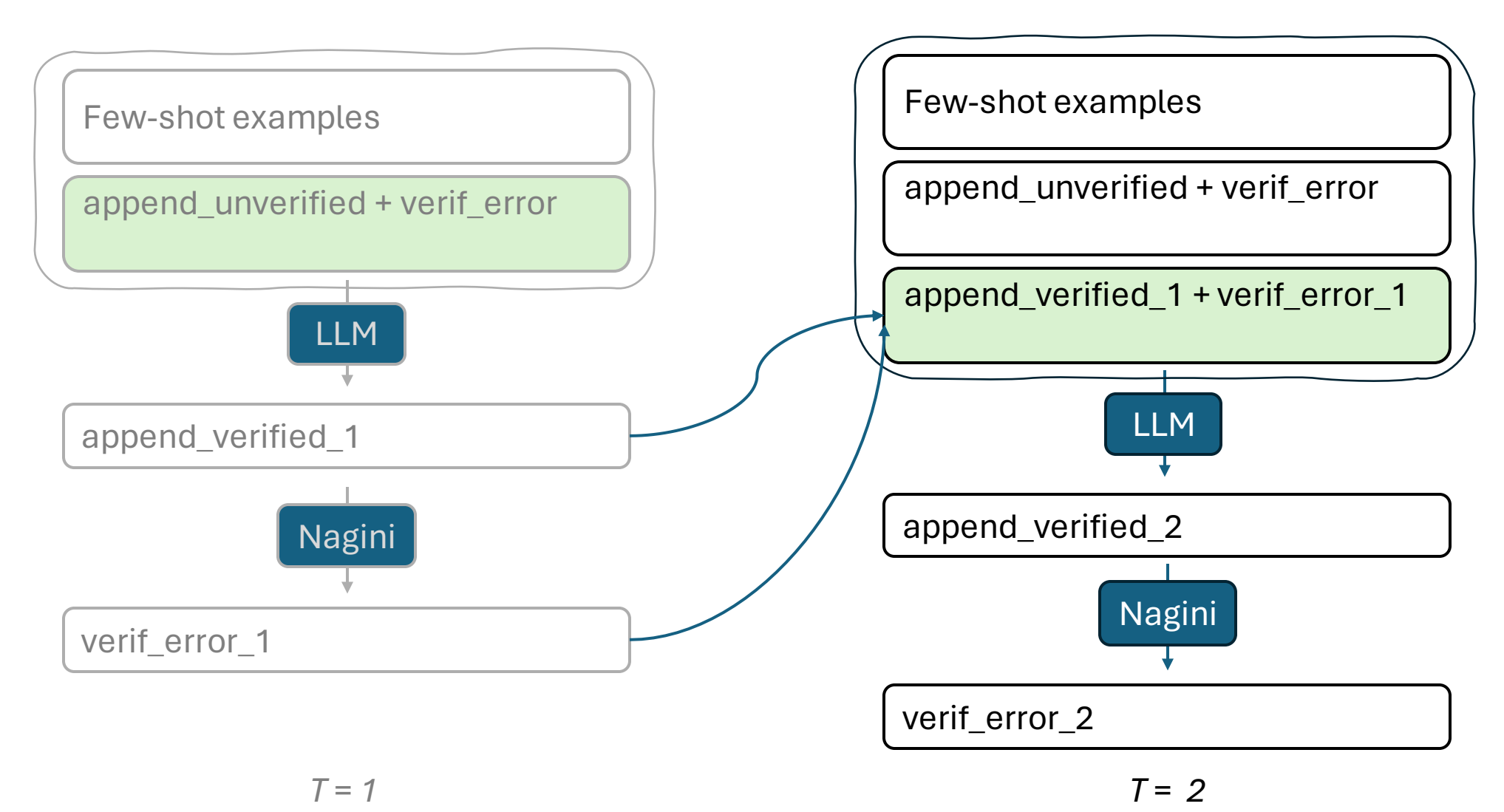

# Experiment 1: Few-shot prompting

- Given examples of verified programs, can the model verify an unseen program? dataset = [append, insert, prepend, …, merge]
- Few-shot examples include all but the example we are verifying

# Experiment 1: Few-shot prompting

• Given examples of verified programs, can the model verify an unseen program?

dataset = [**append**, insert, prepend, …, merge]

• Few-shot examples include all but the example we are verifying

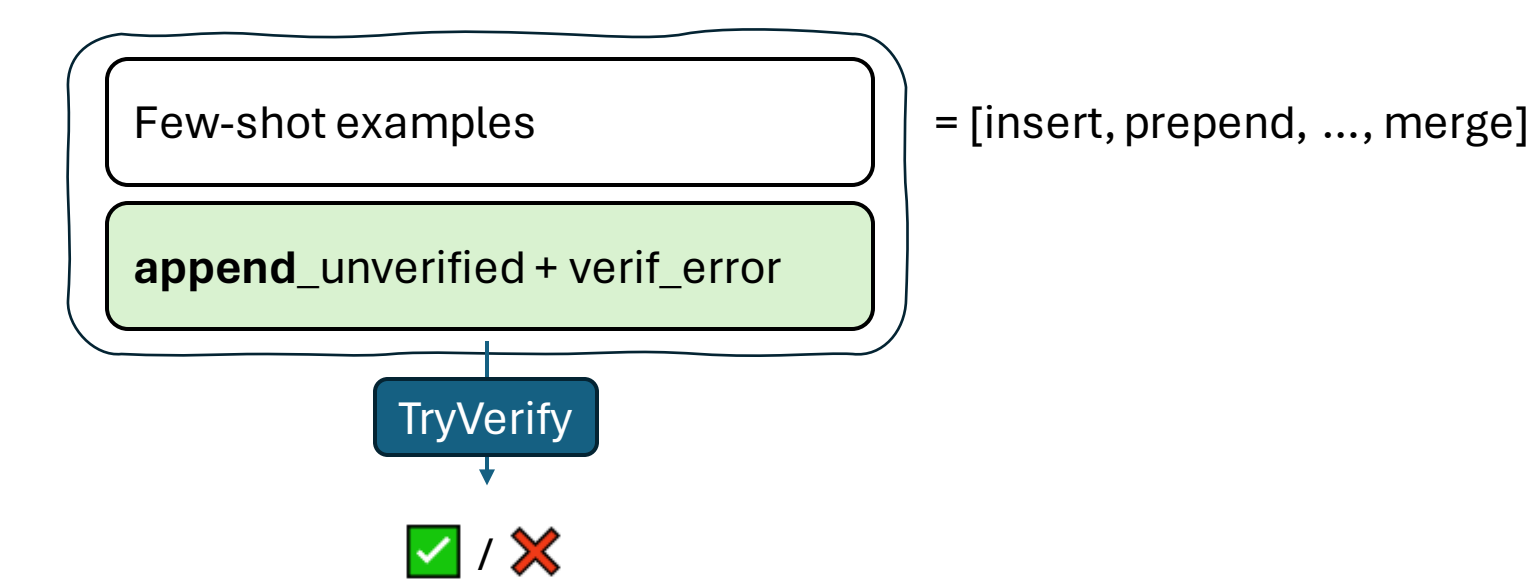

# Experiment 1: Few-shot prompting

• Given examples of verified programs, can the model verify an unseen program?

dataset = [append, **insert**, prepend, …, merge]

• Few-shot examples include all but the example we are verifying

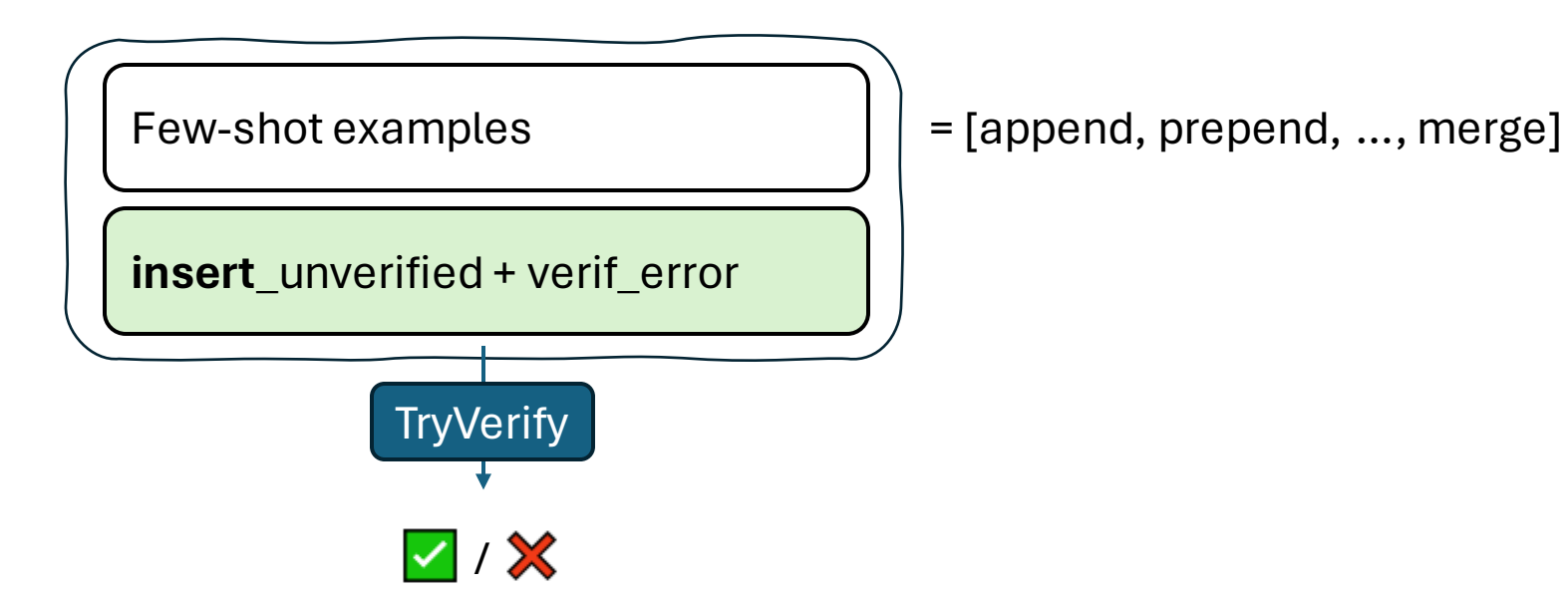

• Can we start from scratch and build up the set of verified programs?

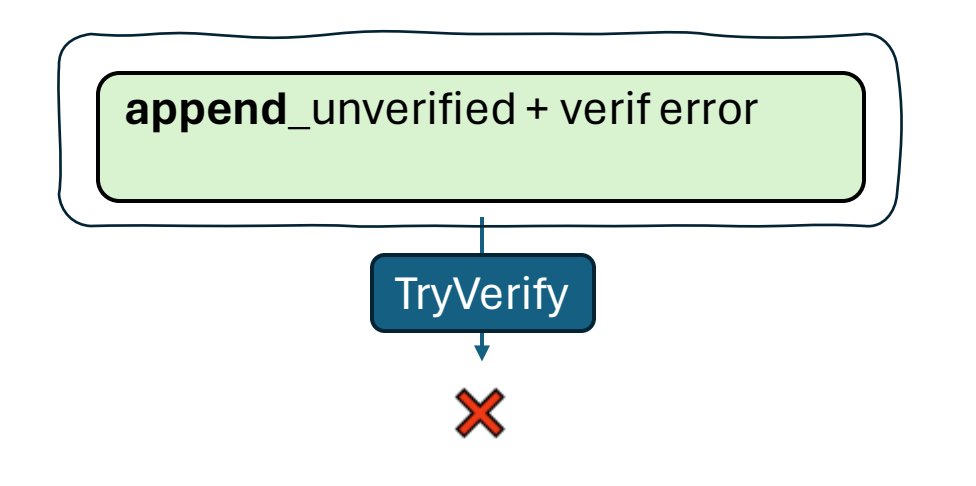

unverified = [**append**, insert, prepend, … , merge] verified = []

• Can we start from scratch and build up the set of verified programs?

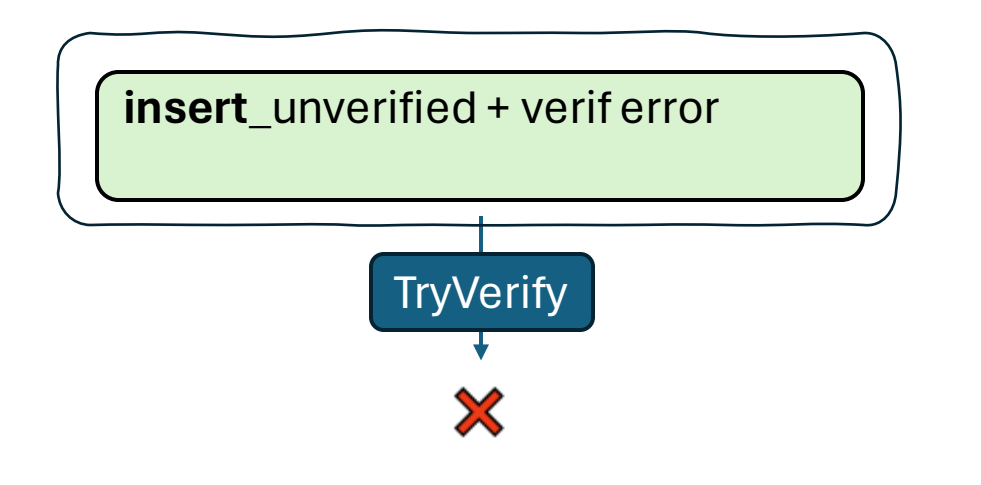

unverified = [append, **insert**, prepend, … , merge] verified = []

• Can we start from scratch and build up the set of verified programs?

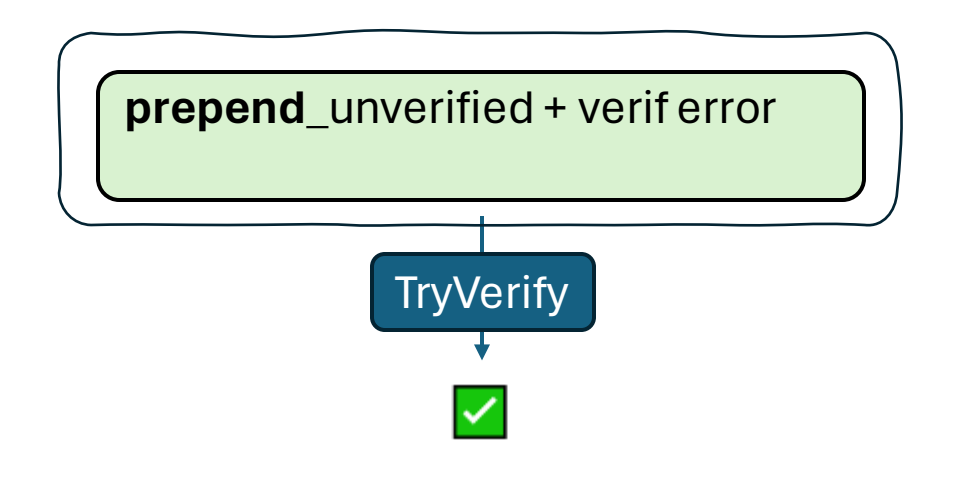

unverified = [append, insert, **prepend**, … , merge] verified = []

• Can we start from scratch and build up the set of verified programs?

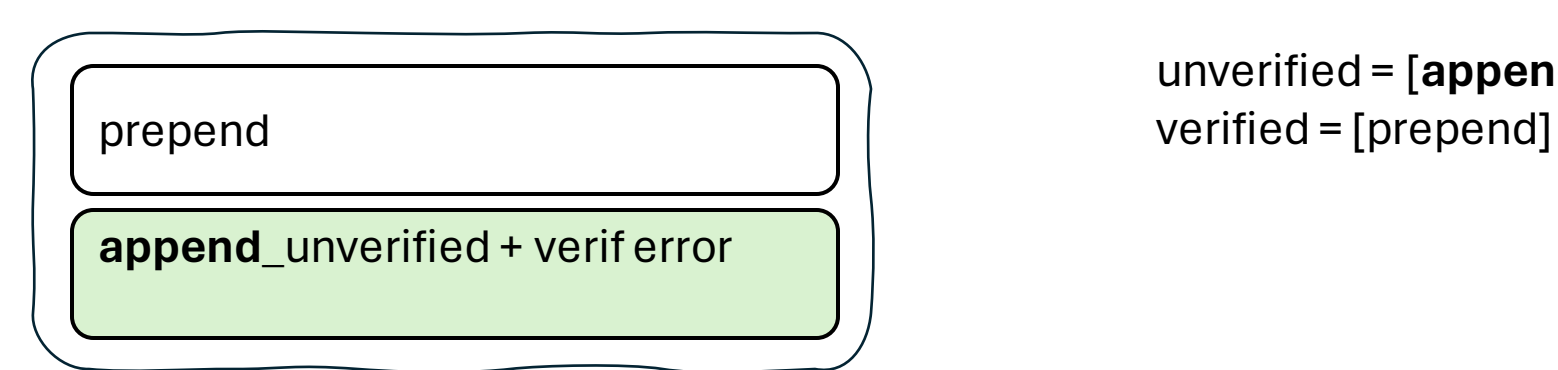

unverified = [**append**, insert, … , merge]

• Bootstrap verification with some simple methods, build up to more complex methods

### **Dataset**

• 50 methods across 3 predicates verified for *memory safety* in Nagini

**list**: insert, remove, reverse, merge, merge\_sort ... ( $N = 18$ ,  $N_{iter} = 2$ )

**tree**: insert, contains, height … (N = 11)

**lseg**: list methods + iterative versions (N=21,  $N_{iter} = 9$ )

# Few-shot prompting

Percentage of methods verified: GPT-4:

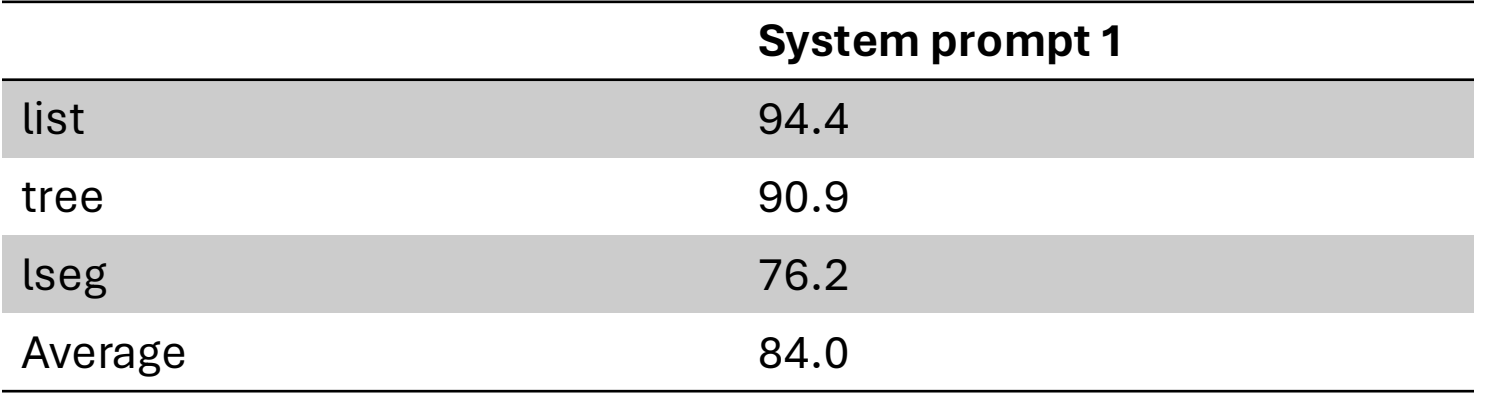

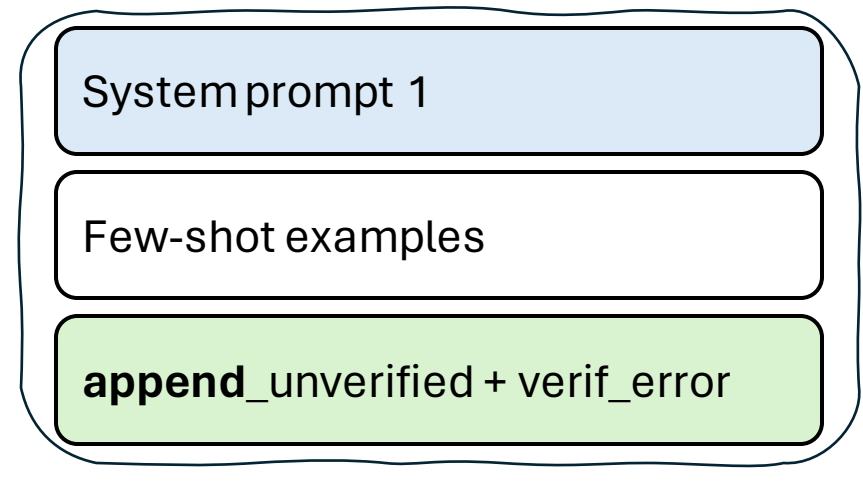

- Brief explanation of the verification task
- Available constructs: Fold(), Unfold(), Invariant()
- The **list** predicate definition

### Incremental Verification

Percentage of methods verified: GPT-4:

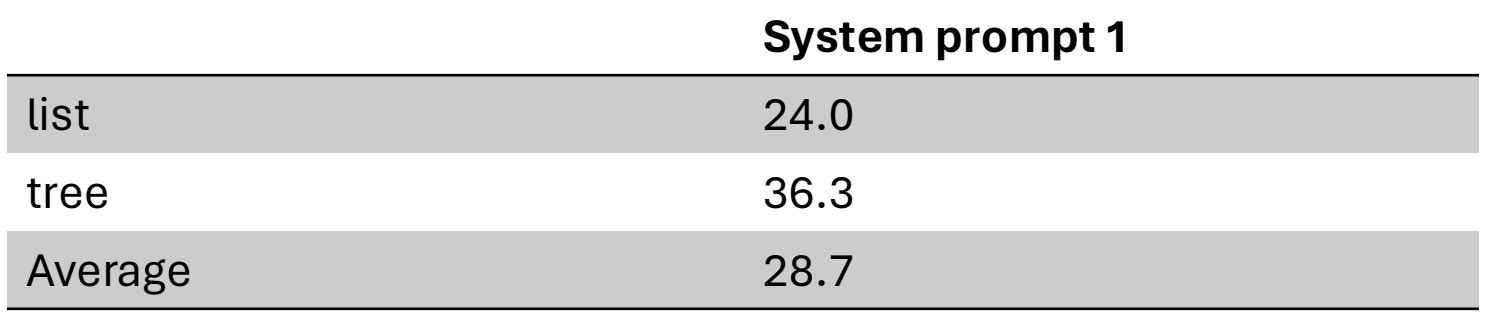

System prompt 1

**append**\_unverified + verif error

Without access to few-shot examples, the model struggles to bootstrap

# System prompt 2

#### **Problem:**

- The model tries to infer functional specs, makes syntax errors, uses @ContractOnly
- Struggles to infer the first iterative method
- Some methods easier to infer using *Unfolding* rather than *Unfold / Fold*

#### **Add to the system prompt:**

- Basic example for an *unrelated* predicate
- *Semantics* of the available constructs incl. Invariant
- Example demonstrating equivalence of *Unfolding* and *Unfold/Fold*

#### def reverse(head: Node) -> Optional[Node]:

"""Reverse the list and return the new head.""" Requires(is\_list(head)) Ensures(Implies(Result() is not None, is\_list(Result()))) Unfold(is\_list(head)) if head.next is None: Fold(is\_list(head)) return head prev = None # type: Optional[Node] ptr = head # type: Optional[Node] while ptr != None: Invariant(Implies(ptr is not None, is list(ptr))) ## missing Fold(is\_list(head)) here

 $\mathsf{\times}$  Loop invariant might not hold on entry. There might be insufficient permission to access is list(ptr)

...

#### def reverse(head: Node) -> Optional[Node]:

"""Reverse the list and return the new head.""" Requires(is\_list(head)) Ensures(Implies(Result() is not None, is\_list(Result())))

### if **Unfolding**(is\_list(head), head.next) is None: return head

prev = None # type: Optional[Node] ptr = head # type: Optional[Node] while ptr != None: Invariant(Implies(ptr is not None, is list(ptr)))

 $\vee$  Verification successful

...

### Incremental Verification

Percentage of methods verified: GPT-4:

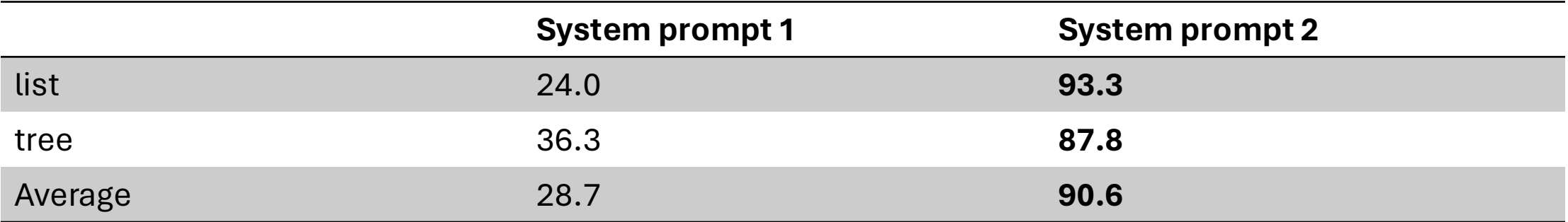

# Few-shot prompting

Percentage of methods verified: GPT-4:

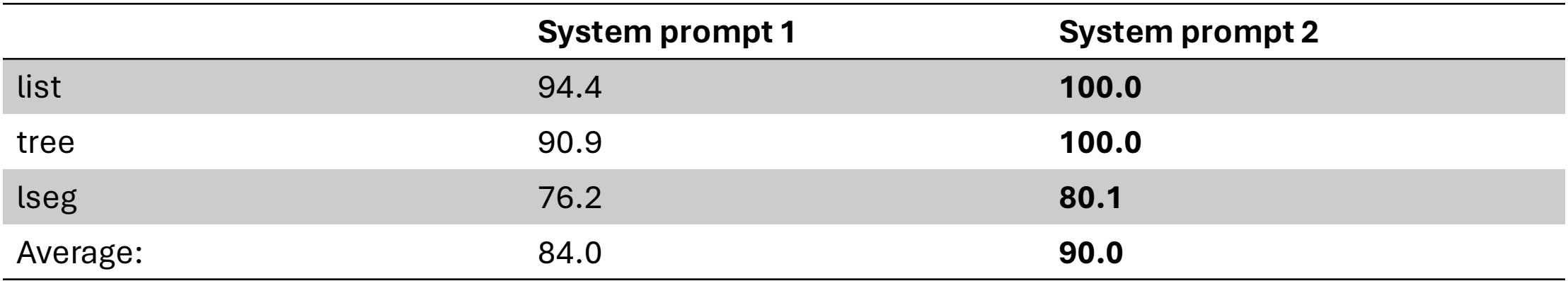

# Difficulty of lseg

*lseg*(first, last) =

first != last ⇒ *acc*(first.val) and *acc*(first.next) and *lseg*(first.next, last)

#### def remove\_last(first: Optional[Node], last: Node) ->

Optional[Node]:

"""Remove the last node from the list and return the new last"""

```
Requires(lseg(first, last))
```
Ensures(lseg(first, Result()))

...

...

Unfold(lseg(first, last)) if first.next is last: Fold(lseg(first, first)) return first last = remove\_last(first.next, last)

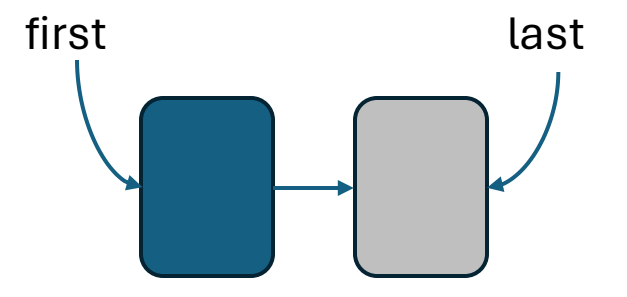

# Fine-tuning

Dataset generation and fine-tuning an open-source LLM

# Fine-tuning

- Use data to *update* the weights of a pre-trained model to improve its performance on our task
- Motivation:
	- Explore the use of verifier to assist in fine-tuning
	- Zero-shot inference (no few shot examples needed)
	- Token limit
- Pre-trained model: CodeLlama-7B<sup>[1]</sup>

Initialized from Llama-2-7B and fine-tuned on 500B code tokens

### Dataset generation

- The root dataset is insufficient
	- Contains too few examples
	- Contains no *partially verified*  examples
- Hence, generate a larger dataset
	- Remove all combinations of spec statements

*m* specs => 2*<sup>m</sup>* examples

def append(head: Node, val: int) -> None: """Append a new node with the given value to the end of the list.""" Requires(is\_list(head)) Ensures(is\_list(head)) Unfold(is\_list(head)) if head.next is None:  $n = Node(val)$ **Fold(is\_list(n))** head.next =  $n$ else: append(head.next, val) Fold(is\_list(head))

Fold might fail. There might be insufficient permission to access is\_list(head.next) on line 11.4

### Dataset generation cont'd

#### 1. Remove combination of specs 2. Apply prompt format:

#### def append(head: Node, val: int) -> None:

"""Append a new node with the given value to the end of the list."""

```
Requires(is list(head))
Ensures(is list(head))
Unfold(is list(head))
if head.next is None:
 n = Node,val)Fold(is_list(n))
 head.next = nelse:
  append(head.next, val)
Fold(is_list(head))
```
#### {System prompt 1}

### Unverified program: {unverified program}

### Verification error: {error}

### Verified program: {verified program}

### Fine-tuned model

- Performance of pre-trained model vs. our fine-tuned model on the *test set*
- N\_train = 33 (4611)  $N_{\text{test}} = 17$  (list = 6, tree = 3, lseg = 8)

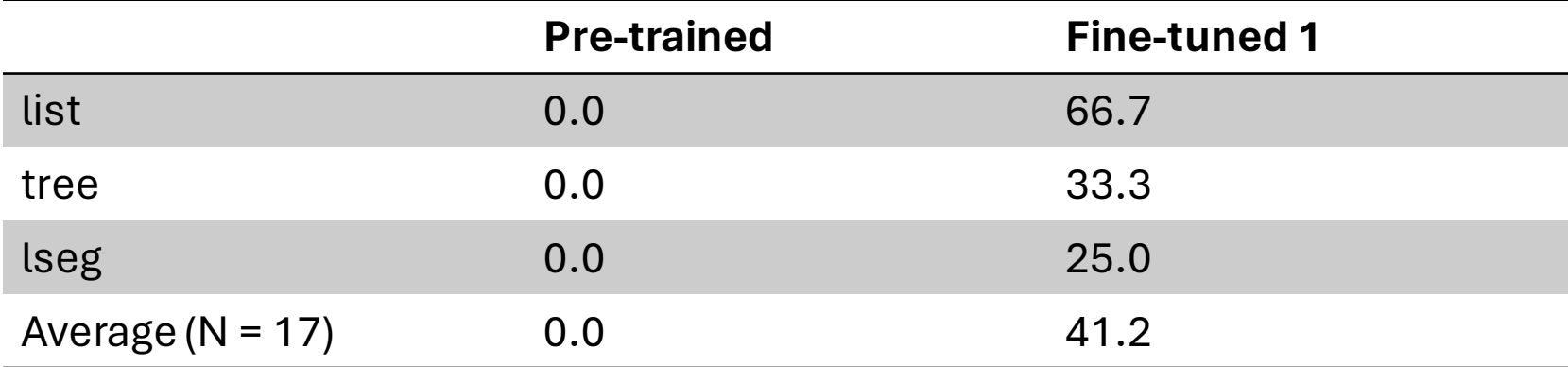

### Pitfalls

• All examples in the training data are of the form fewer specs => more specs So the model never *deletes* an extraneous spec statement

if Unfolding(lseg(ptr, last), ptr.val) == val: Fold(lseg(ptr, last))

join(first, ptr, last)

Fold might fail…

• Inserts Invariant(...) in recursive methods

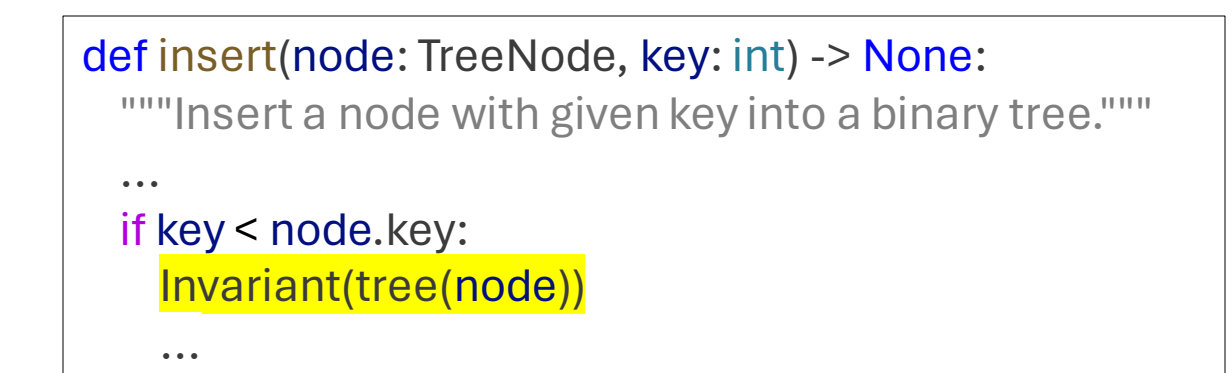

# Adding spurious specs

#### def append(head: Node, val: int) -> None:

"""Append a new node with the given value to the end of the list."""

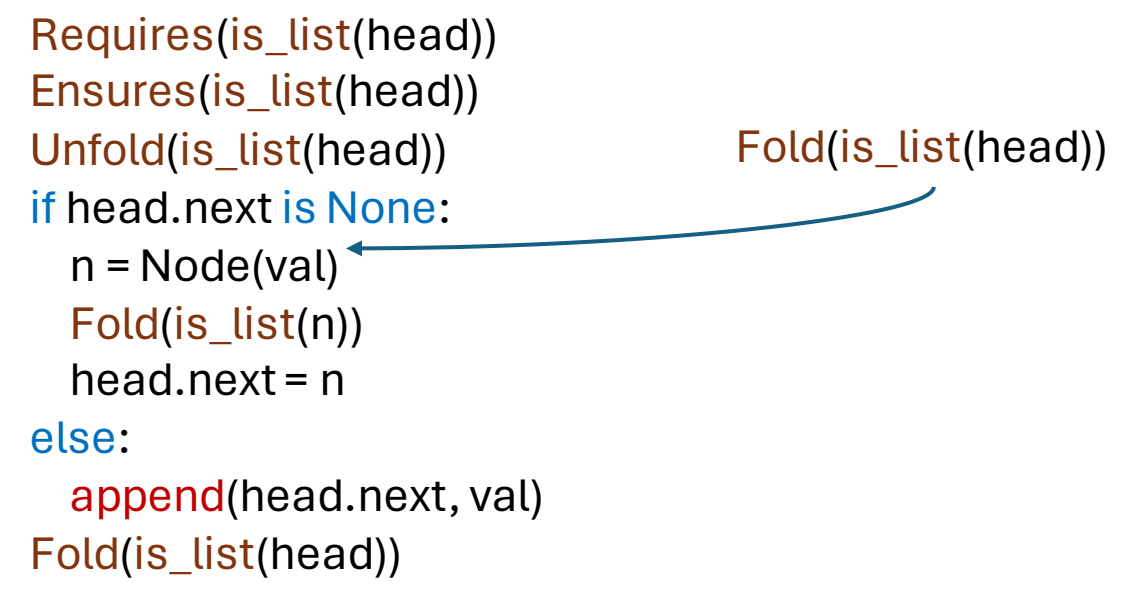

• After adding spurious specs to some examples, and running dataset generation, we finetuned a second model

### Fine-tuned model

- Performance of pre-trained model vs. our fine-tuned models on the *test set*
- N train  $= 33$ 
	- $N_{\text{test}} = 17$  (list = 6, tree = 3, lseg = 8)

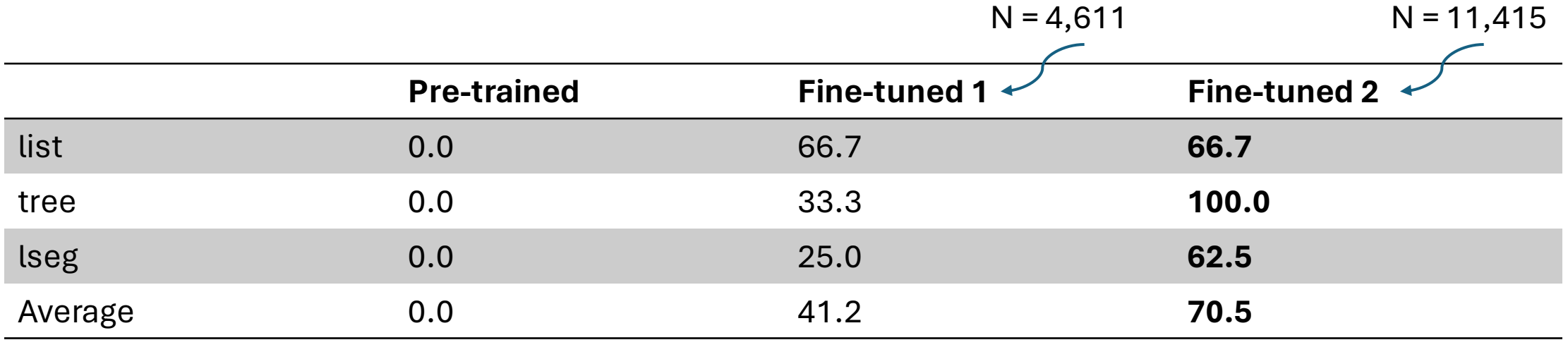

- Both fine-tuned models perform 100% on training data
- Fine-tuned 2 learns to delete specs, but not in all cases

# Data imbalance

Fold(is\_list(head)) while ptr is not None: Invariant(is\_list(head))

Invariant(is\_list(ptr))

...

join(head, tmp, ptr)

Code produced by fine-tuned model for **list**::drop\_iter

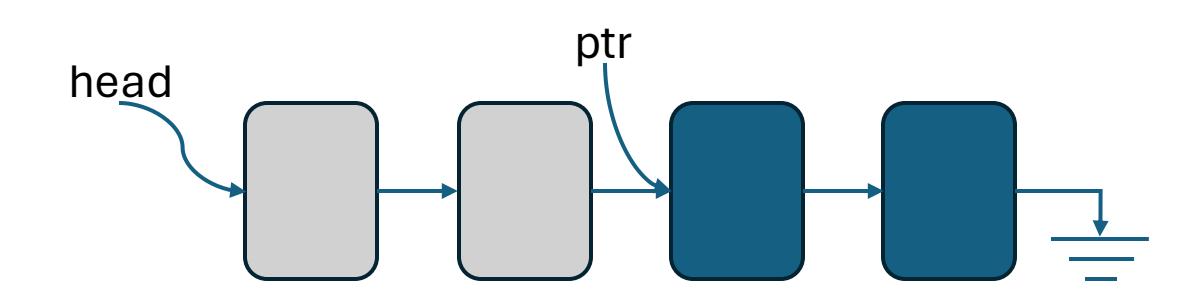

Invariant(Implies(ptr is not None, is list(ptr)))

Fold(lseg(head, ptr)) while ptr is not None: Invariant(lseg(head, ptr)) Invariant(lseg(ptr, None))

join(head, tmp, ptr)

...

Invariant and structure common to many iterative **lseg** methods

Training data: iterative methods list: 1 lseg: 6

### Generalization

while ptr is not None: Invariant(lseg(prev, None)) Invariant(lseg(ptr, None))

Code produced by *fine-tuned* model for **lseg**::reverse

while ptr is not None: Invariant(lseg(head, ptr)) Invariant(lseg(ptr, None))

Invariant common to most **lseg** methods

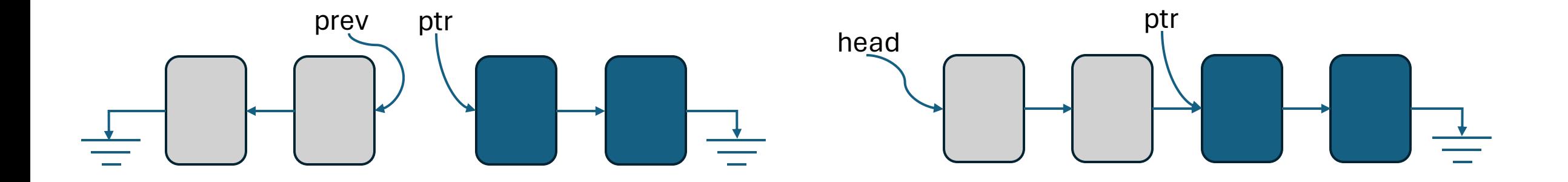

#### **Dataset**

• 50 methods across 3 predicates verified for memory safety in Nagini

**list:** insert, remove, reverse, merge, merge\_sort ... (N = 18, N<sub>iter</sub> = 2)

tree: insert, contains, height ...  $(N = 11)$ 

**Lseg:** list methods + iterative versions (N=21,  $N_{iter} = 9$ )

#### **Incremental Verification**

Percentage of methods verified: GPT-4:

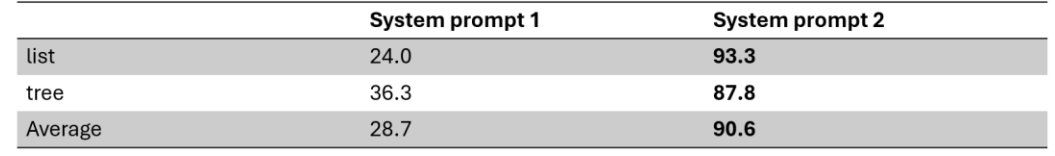

#### Few-shot prompting

Percentage of methods verified: GPT-4:

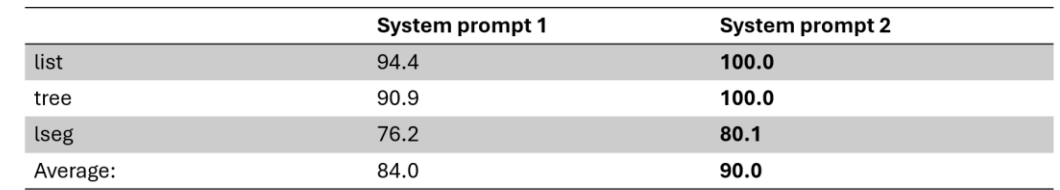

#### Fine-tuned model

- Performance of pre-trained model vs. our fine-tuned models on the test set
- $N_{\text{train}} = 33$  $N_{\text{test}} = 17$  (list = 6, tree = 3, lseg = 8)

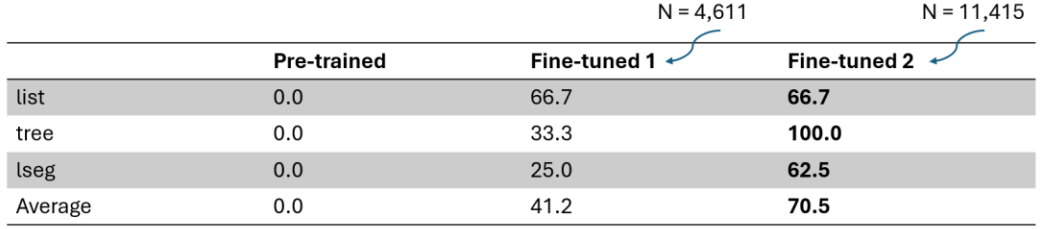

• Both fine-tuned models perform 100% on training data

 $\textcolor{red}{\textbf{1}} \textcolor{red}{\textbf{1}} \textcolor{red}{\textbf{1}} \textcolor{red}{\textbf{1}} \textcolor{red}{\textbf{1}} \textcolor{red}{\textbf{2}} \textcolor{red}{\textbf{3}} \textcolor{red}{\textbf{4}} \textcolor{red}{\textbf{1}} \textcolor{red}{\textbf{3}} \textcolor{red}{\textbf{4}} \textcolor{red}{\textbf{4}} \textcolor{red}{\textbf{5}} \textcolor{red}{\textbf{6}} \textcolor{red}{\textbf{6}} \textcolor{red}{\textbf{6}} \textcolor{red}{\textbf{6}} \textcolor{red}{\textbf{6}} \textcolor{$ 

16

22